## Rational Equations

1. Multiply by the LCD.

## **HOW DO I SOLVE A RATIONAL EQUATION?**

## **STEPS:**

- **1) Identify the Excluded Values.**
- **2) Find the LCD. Place it over 1.**
- **3) Multiply the LCD by all fractions in the equation.**
- **4) Cross-Cancel and Cross-Simplify.**
- **5) Solve for x.**
	- **- Check your solution against the excluded values.**

 $\overline{2}$  $\overline{3}$  $(x - 4)$  $\overline{2}$  $2(x-4)=12$  $2x - 8 = 2$  $X=\frac{d}{dx}$ 

Els: X+4  $3/\sqrt{-4}$  $LO:$ 

SOLVE these Examples (don't forget to check answers)

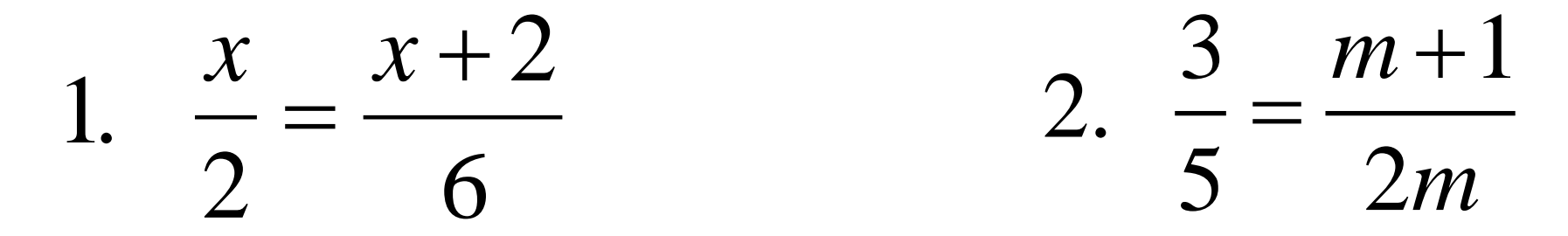

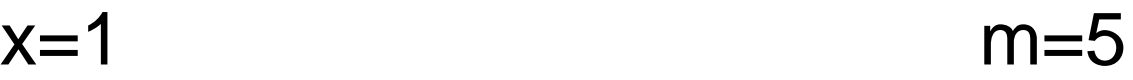

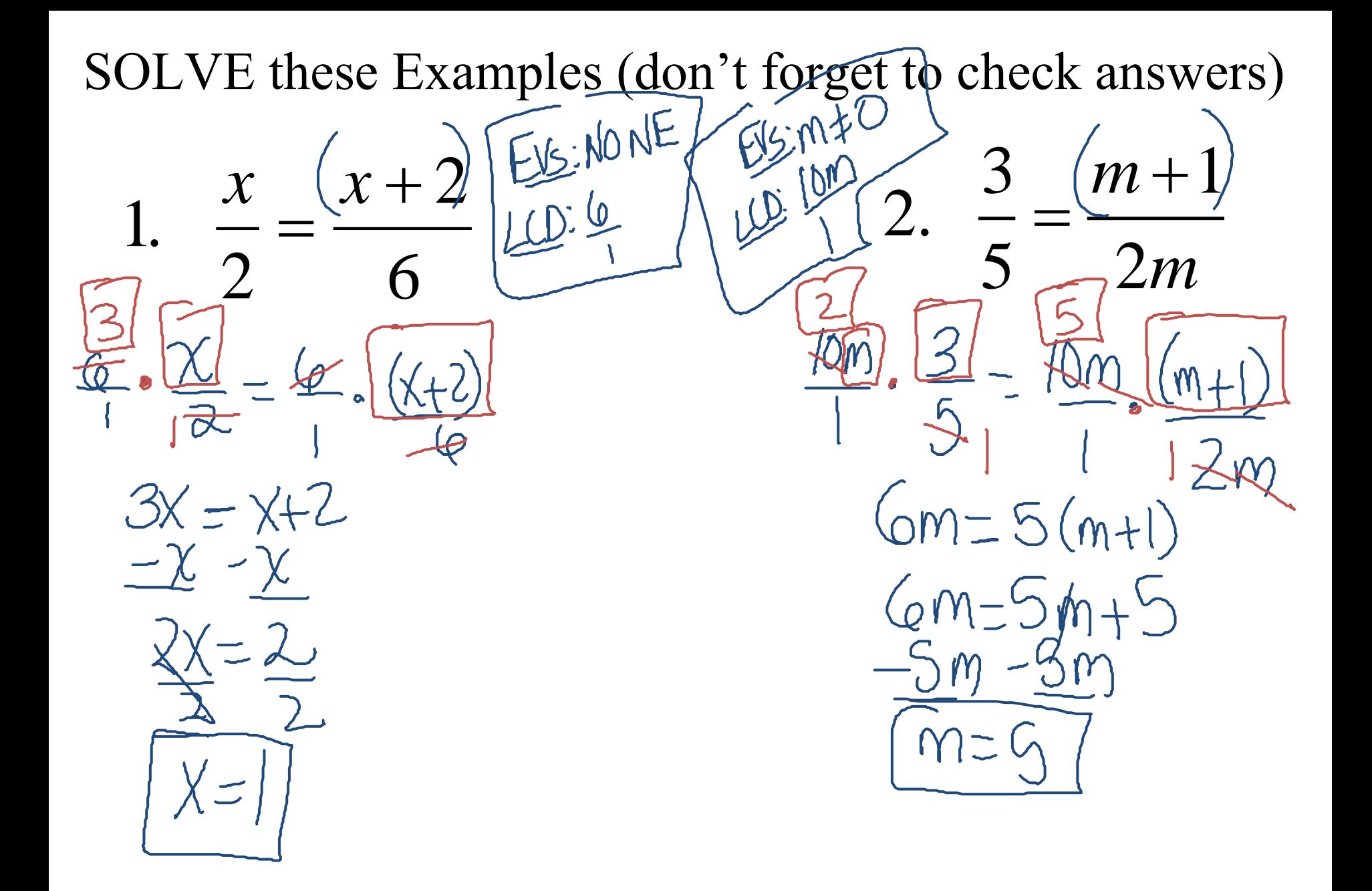

3.  $\frac{y}{5} = \frac{6}{y+7}$ 

 $y=3, -10$ 

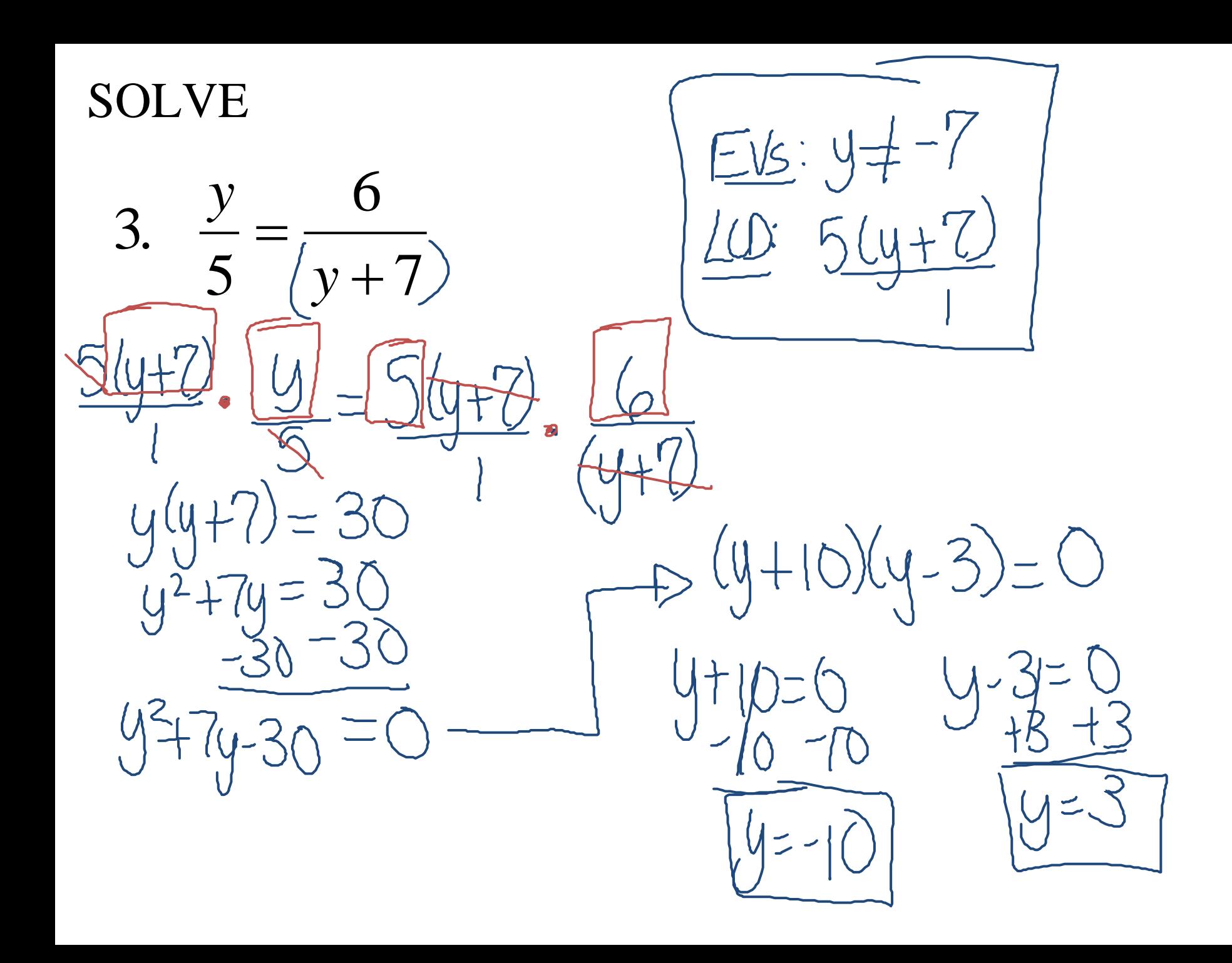

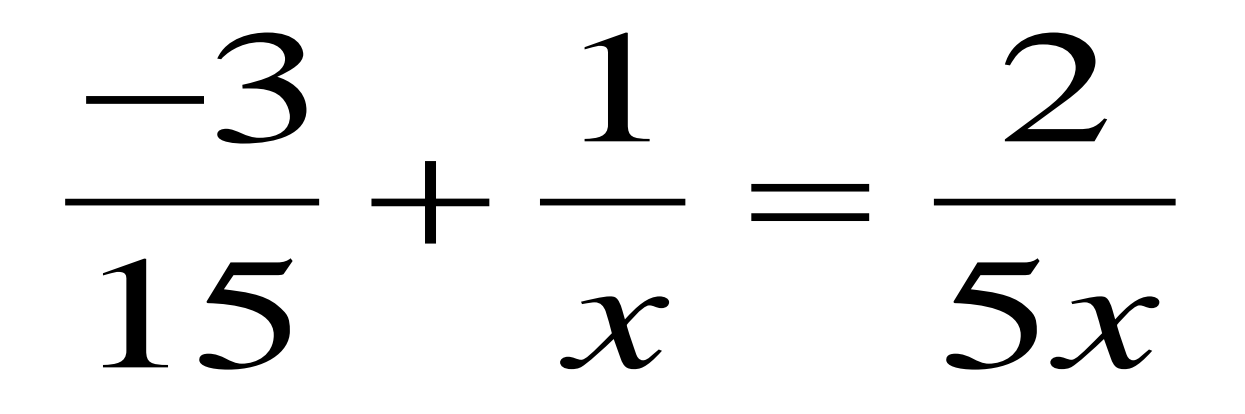

 $x=3$ 

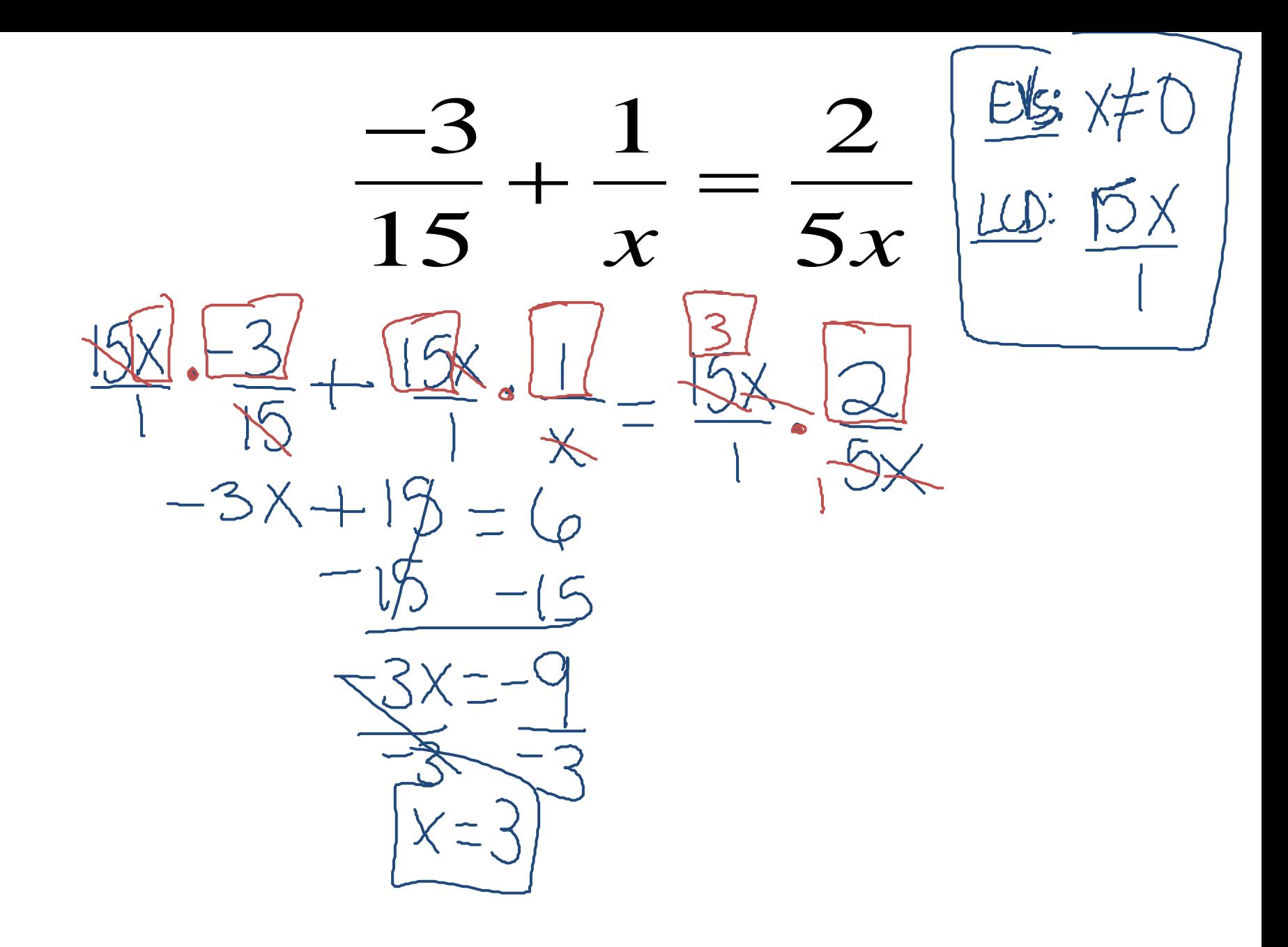

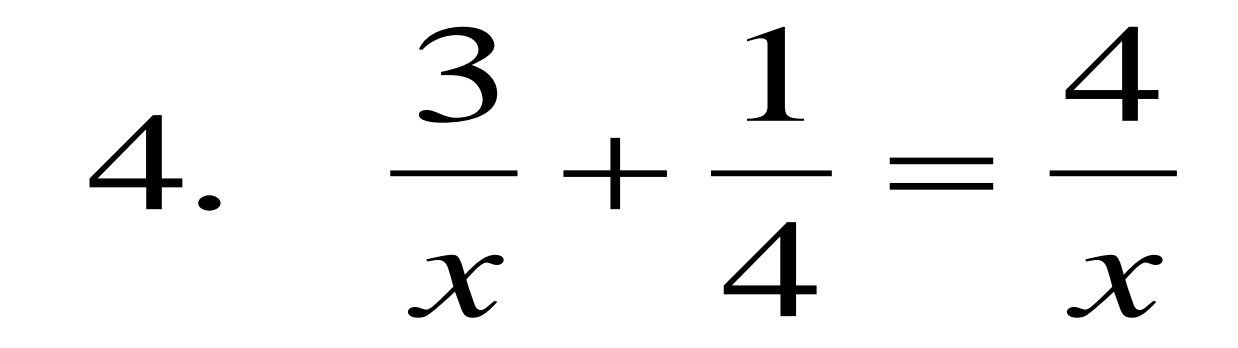

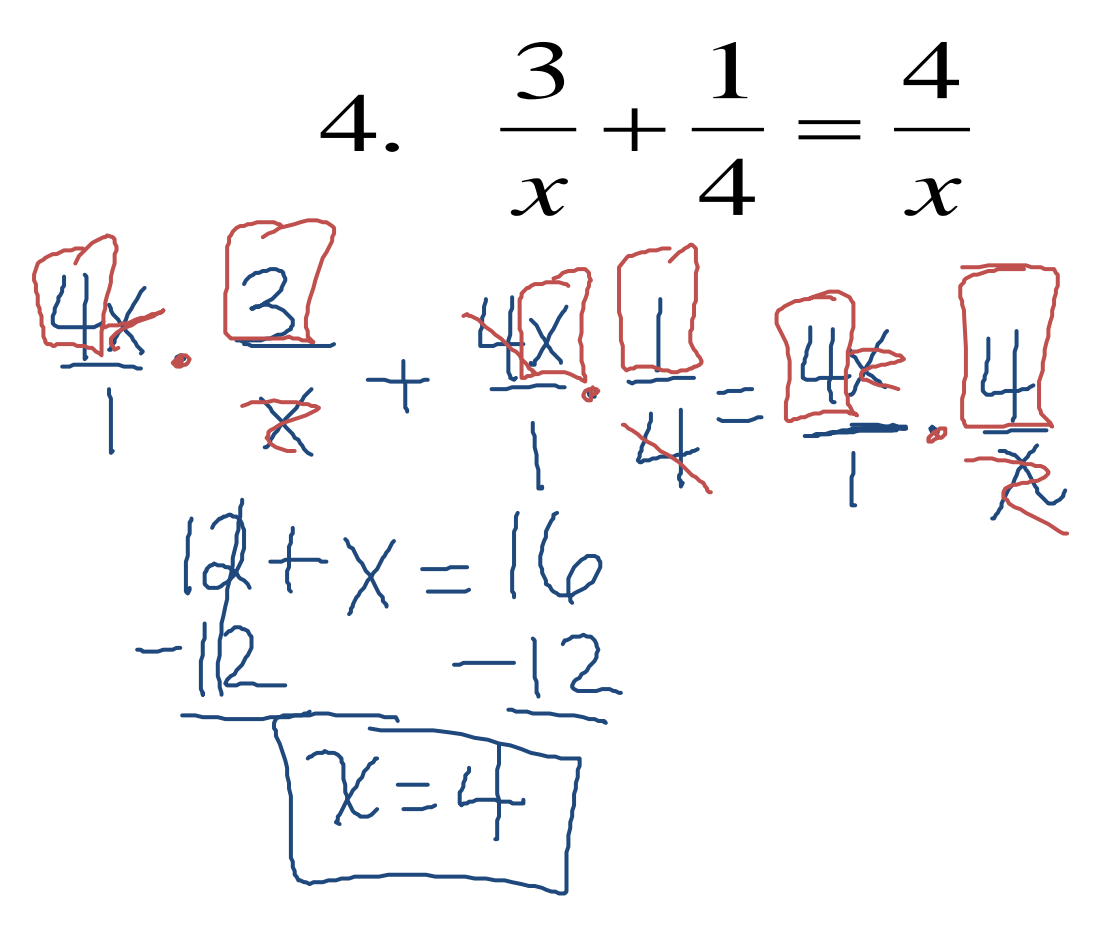

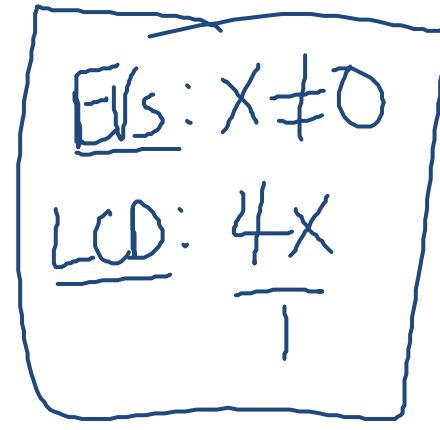

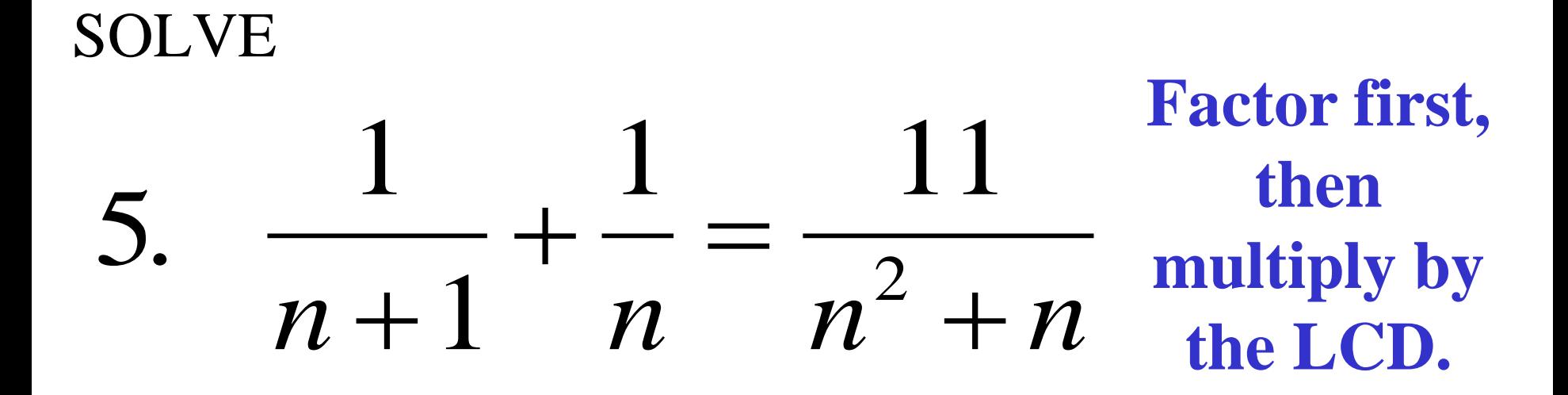

11 multiply by the 5.  $\frac{1}{n} - \frac{1}{n^2 + n}$  $n+1$  $(nH)$  $\overline{n(n+1)}$  $n + n + 1 = 11$  $2n+1/2$  $2n=$ 

:hen

LCD.

 $M(M+1)$ 

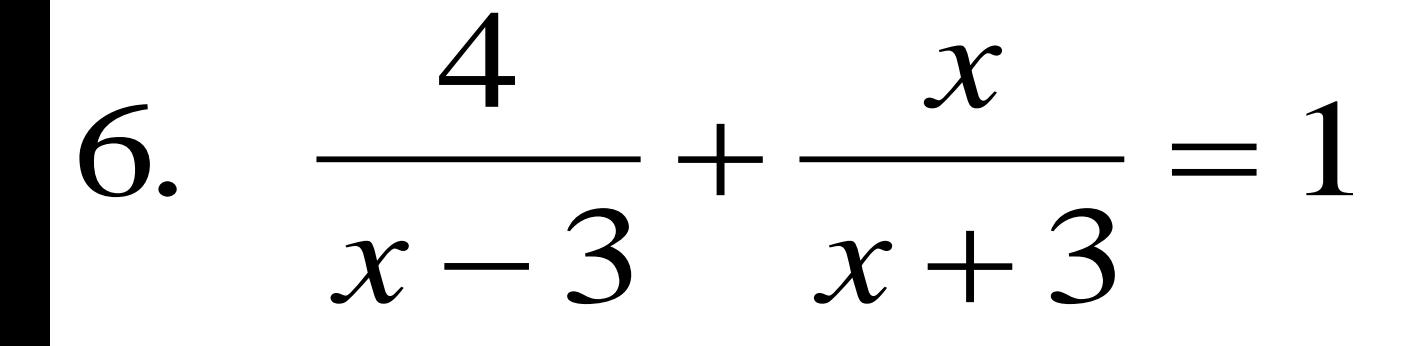

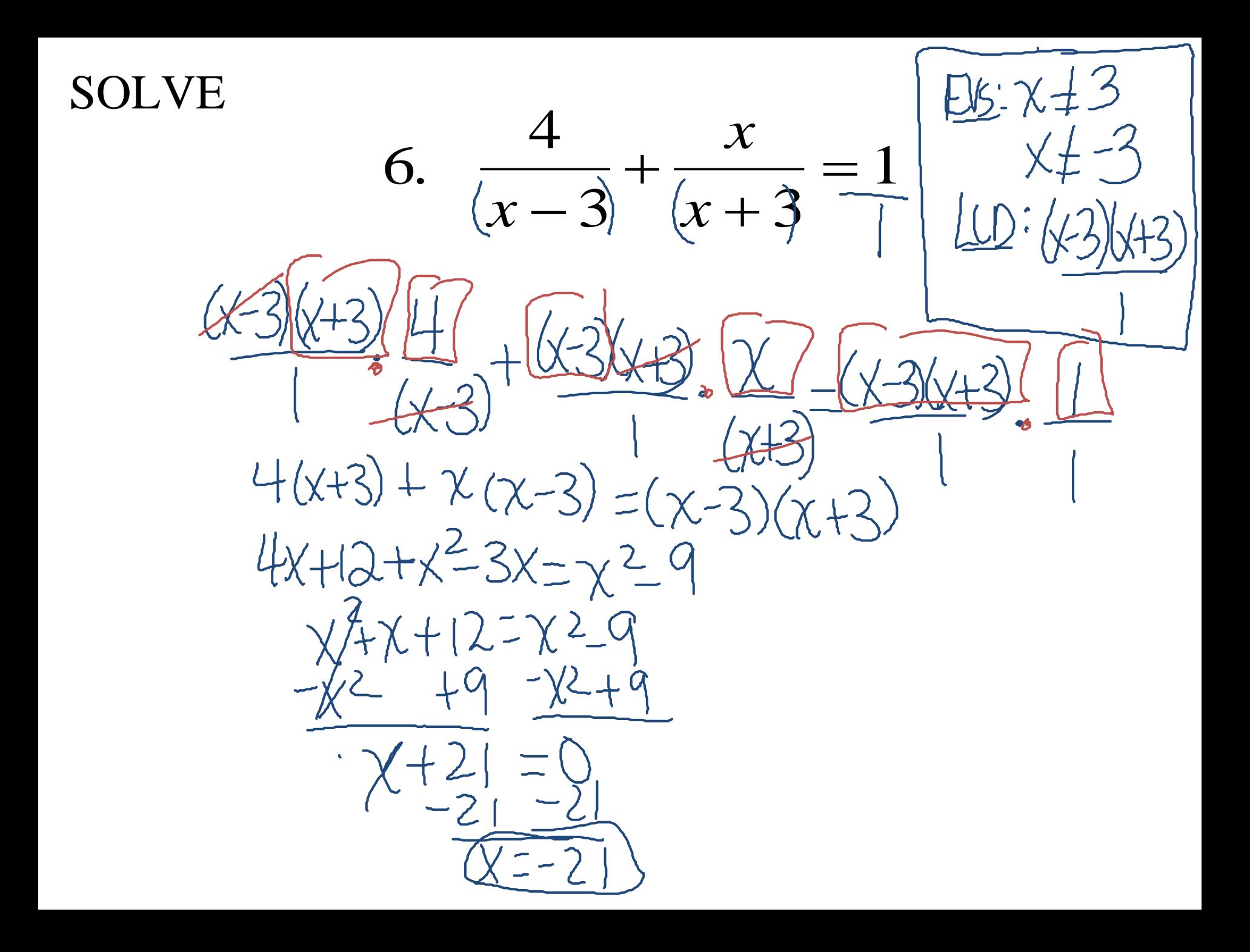